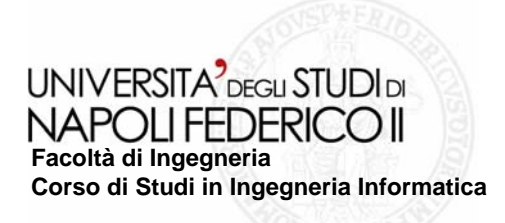

tesi di laurea

### **Tecniche di riuso del software: applicazione ad un caso di studio reale**

Anno Accademico 2005-2006

**relatore**Ch.mo prof. Porfirio Tramontana

**correlatore**Sig. Mario Polverino

**candidato**Luigi Gagliardo

Matr. 534/1767

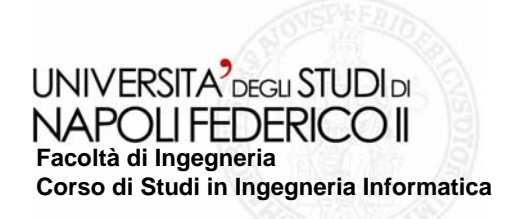

# **Riuso e riusabilità Riuso e riusabilità**

- **Per riuso si intende la possibilità di Per riuso si intende la possibilità di riusare "pezzi di software" riusare "pezzi di software"**
- **Per riusabilità si intende la possibilità Per riusabilità si intende la possibilità di sviluppare "pezzi di software" che di sviluppare "pezzi di software" che siano riusabili siano riusabili**
- **L'obiettivo è di evidenziare i vantaggi L'obiettivo è di evidenziare i vantaggi e le tecniche del riuso, e discutere e le tecniche del riuso, e discutere circa la riusabilità dei componenti circa la riusabilità dei componenti**
- **Individuazione di componenti e Individuazione di componenti e operazioni atte alla operazioni atte alla componentizzazione componentizzazione di** *Mail Hotel Mail Hotel***, software sviluppato nell' software sviluppato nell'Alpha Service Service**

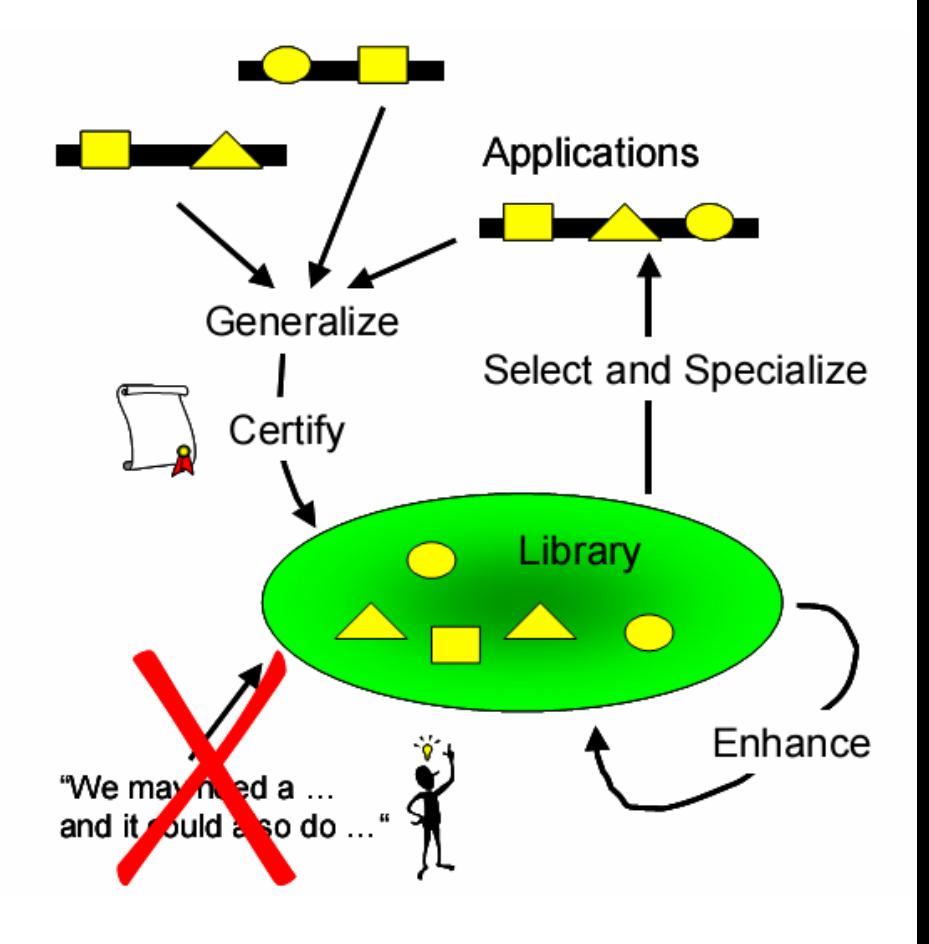

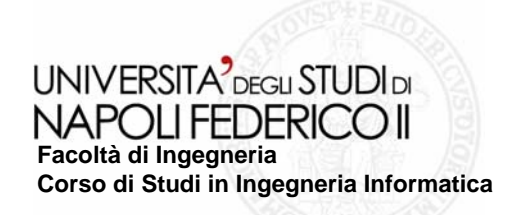

## **Tecniche di riuso dei componenti e legacy Tecniche di riuso dei componenti e legacy**

- **Szyperski Szyperski: "un componente è un'unità di composizione con interfacce : "un componente è un'unità di composizione con interfacce**  specificate ed esplicite che può essere installato indipendentemente ed **assemblato insieme ad altri componenti provenienti da terze parti"**
- $\boldsymbol{\delta}$ viluppo software CBD (Component-based-development)
	- **Prelevare componenti da uno scaffale Prelevare componenti da uno scaffale**
	- **Aggiungere componenti Aggiungere componenti custom**
	- **Rispettare i principi di progettazione Rispettare i principi di progettazione**
	- **Integrare i componenti i componenti**
- **Architettura Architettura COTS -based**
	- **Wrapper Wrapper**
	- **Glue**
	- **Tailoring Tailoring**

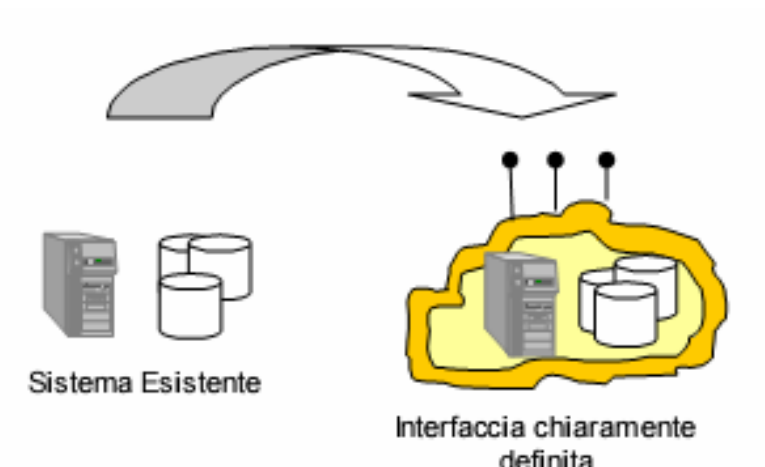

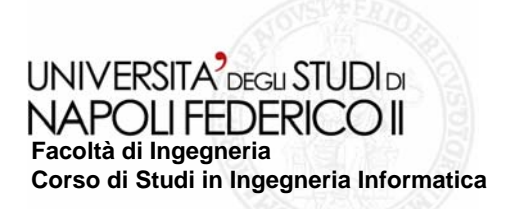

## Dai componenti ai servizi: *web services*

- **Funzionalità di business realizzata tramite un componente che ri Funzionalità di business realizzata tramite un componente che rispetta un'interfaccia un'interfaccia**
- **Unità elementare: riuso dei web Unità elementare: riuso dei web services services affine a quello delle funzioni affine a quello delle funzioni**

### **Regole architettura SOA Regole architettura SOA**

- **Servizi ricercabili e recuperabili dinamicamente**
- **E** Servizi autocontenuti, modulari, e stateless
- **Servizi con interfacce esplicite e indipendenti dall'implementazione**
- **Servizi loosely-copled**
- **Servizi accessibili trasparentemen Servizi accessibili trasparentemente rispetto all'allocazione te rispetto all'allocazione**
- **Servizi con interfacce a grana grossa Servizi con interfacce a grana grossa**
- **Servizi componibili Servizi componibili**

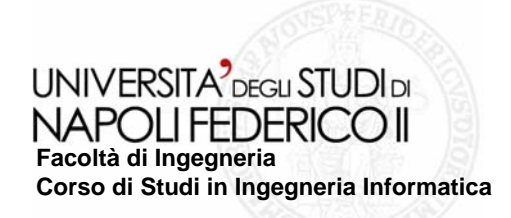

## *Mail Hotel Mail Hotel***: overview overview**

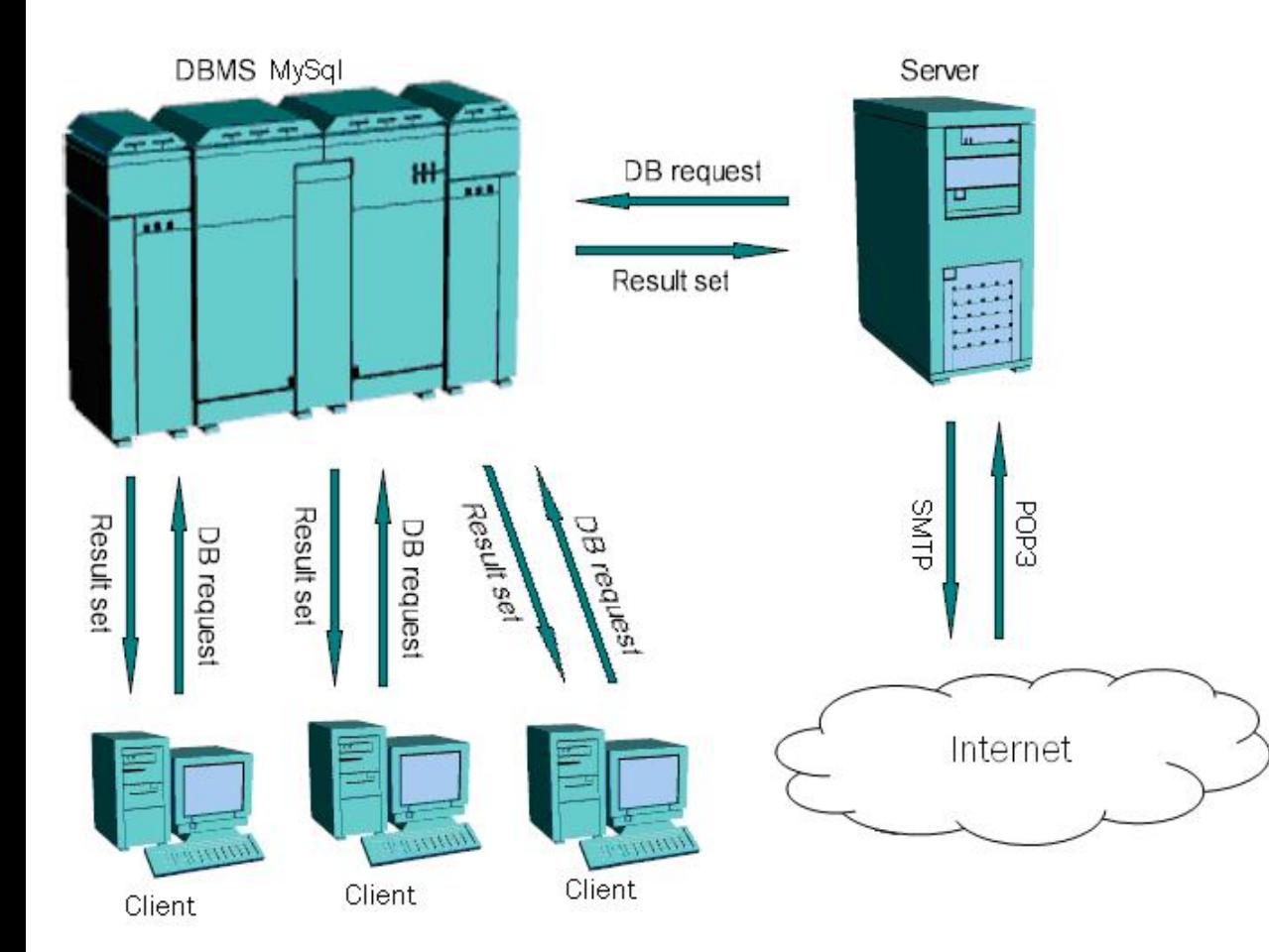

### **Requisiti Requisiti**

- $\overline{\phantom{0}}$ **Gestione e Gestione e-mail e allegati allegati**
- **Download Download e upload dei**   $\mathcal{L}_{\mathcal{A}}$ **messaggi di posta messaggi di posta**
- **Filtraggio delle e Filtraggio delle e-mail**
- **Gestione delle Gestione delle**  p. **prenotazioni e ospiti prenotazioni e ospiti**
- **Gestione delle risposte Gestione delle risposte The State delle e delle e-mail**
- **Gestione degli operatori Gestione degli operatori**

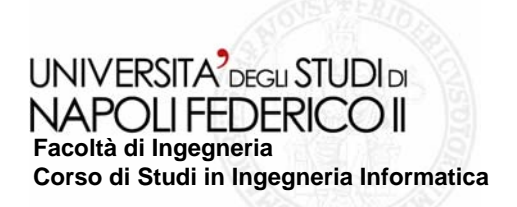

## **Verifiche per l'identificazione Verifiche per l'identificazione**

- **Verificare che all'interno del Verificare che all'interno del progetto esistano delle parti (co progetto esistano delle parti (componenti, classi, mponenti, classi,**  variabili) che appartengano allo stesso livello logico o area del dominio
- **Verificare, dopo aver individuato le parti, che non esistano dip Verificare, dopo aver individuato le parti, che non esistano dipendenze ineliminabili endenze ineliminabili con funzionalità (o dati) appart con funzionalità (o dati) appartenenti ad altre aree del dominio enenti ad altre aree del dominio**
- Verificare che le parti candidate alla componentizzazione siano autosufficienti, ovvero **che il componente sia indipendent che il componente sia indipendente dallo specifico contesto oper e dallo specifico contesto operativo**
- **Verificare che sia possibile de Verificare che sia possibile definire un'interfaccia specifica, finire un'interfaccia specifica, in modo da rendere più in modo da rendere più semplice l'assemblaggio del co semplice l'assemblaggio del componente insieme ad altri mponente insieme ad altri**

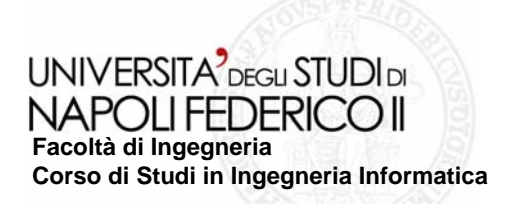

### **Uno sguardo di insieme secondo Uno sguardo di insieme secondo Vidger**

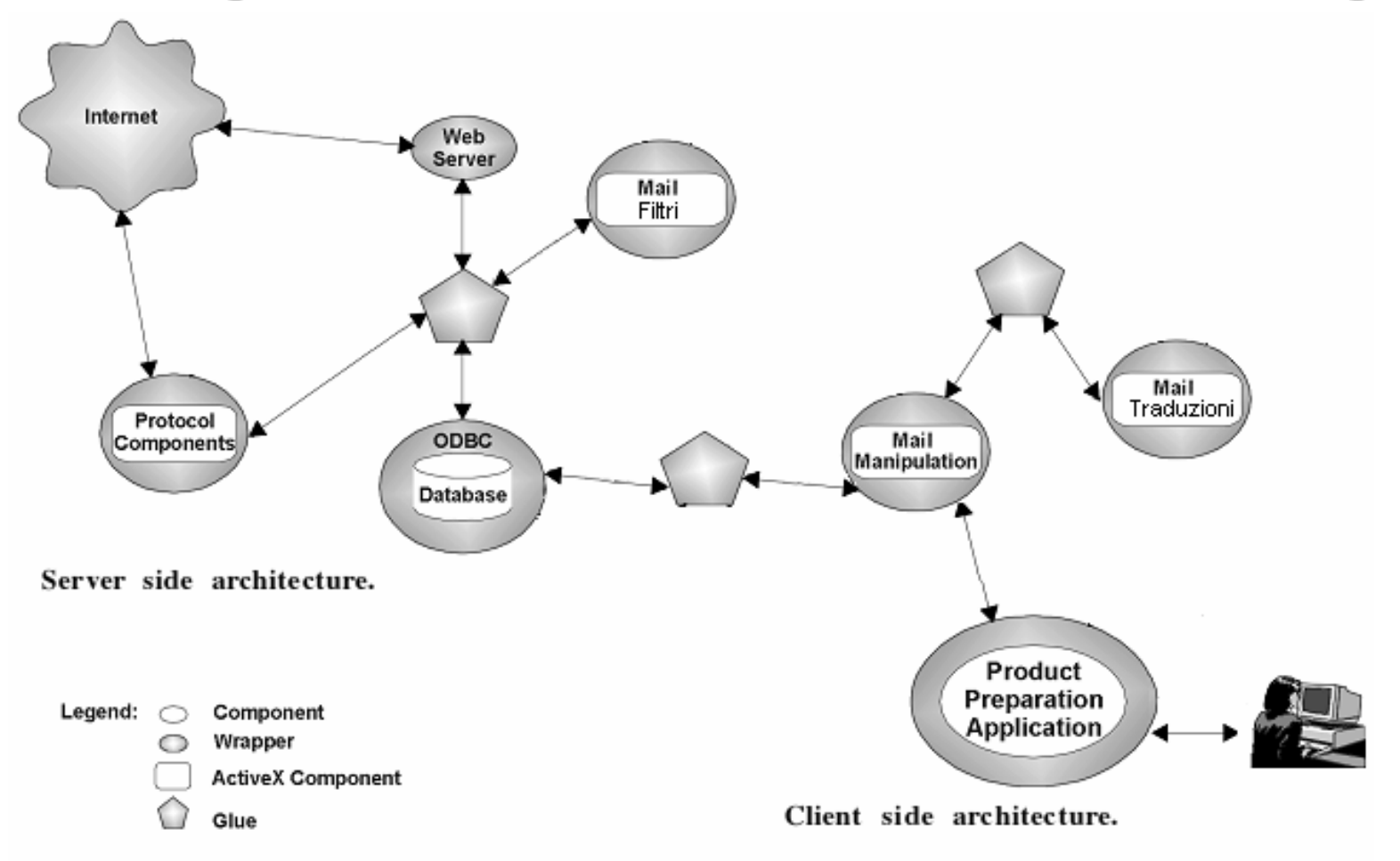

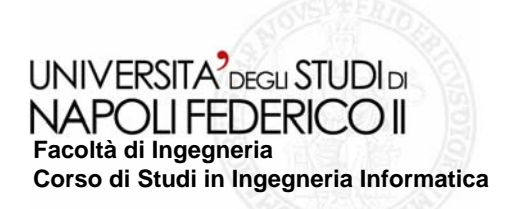

## **Componentizzazione di Mail Manipulation**

- Inserire in un componente le classi clsMail, clsMailPart, i moduli per la codifica e **decodifica dei messaggi MIME, e pe decodifica dei messaggi MIME, e per la visualizzazione e creazio r la visualizzazione e creazione di e ne di e-mail.**
- **Eliminare le dipendenze che su Eliminare le dipendenze che sussistono con il modulo che gestisc ssistono con il modulo che gestisce la comunicazione e la comunicazione con il DB. con il DB.**
- **Aggiungere nel componente una pr Aggiungere nel componente una proprietà che identifichi l'oggett oprietà che identifichi l'oggetto mail visualizzato, in o mail visualizzato, in modo da poterlo manipolare e modificare a prescindere dall'interfaccia grafica.**
- Implementare l'evento: MailScritta (in cui è possibile manipolare la mail che l'utente ha **scritto). scritto).**
- **Fare in modo che il componente "c Fare in modo che il componente "comunichi" con l'ambiente estern omunichi" con l'ambiente esterno soltanto tramite lo o soltanto tramite lo scambio di stringhe in formato MI scambio di stringhe in formato MIME: le funzioni devono accettar ME: le funzioni devono accettare come parametri di e come parametri di ingresso stringhe in formato MIME e restituire in uscita stringhe in formato MIME.**
- **Inserire un metodo per la visualizzazione di una mail in formato MIME: ad esempio public function function VisualizzaMail VisualizzaMail(MailMIME MailMIME As String)**
- **Effettuare un wrapping con tecnologia OCX Effettuare un wrapping con tecnologia OCX**

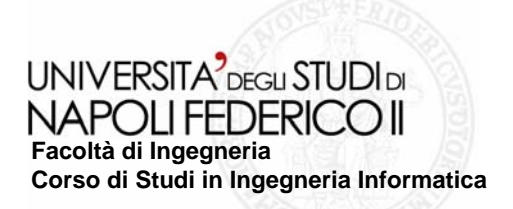

## **Modello 3C di Tracz di Mail Manipulation**

### **Concetto: Concetto:**

**Il componente serve ad effettuare la Il componente ad effettuare la lettura e la scrittura di e lettura e la scrittura di e-mail con eventuali allegati mail con eventuali allegati**

#### **Contenuto: Contenuto:**

**Il componente effettua, per quanto riguarda la lettura, il parsing del messaggio in** formato MIME, e "traduce" il suo contenuto, tramite i moduli aggiuntivi per la codifica e la decodifica del testo in quoted-printable (o UU) e degli allegati scritti in base64. Per **quanto concerne la scrittura, il componente formatta i campi ins quanto la scrittura, il formatta i campi inseriti dall'utente secondo eriti dall'utente secondo**  il formato MIME. È organizzato in una libreria per la decodifica base64, le classi clsMail e **clsMailPart clsMailPart, e due moduli per la decodifica UU e , e due moduli per la decodifica UU e quoted-printable printable**

#### **Contesto: Contesto:**

Il componente si può utilizzare su macchine dotate di sistema operativo Windows. È possibile usare il componente per leggere dei messaggi MIME: ad esempio da un file, oppure da una variabile di tipo stringa. È anche possibile utilizzare il componente in **concomitanza con un modulo per la concomitanza con un modulo per la scrittura di file di testo, pe scrittura di file di testo, per salvare i messaggi di r salvare i messaggi di posta**

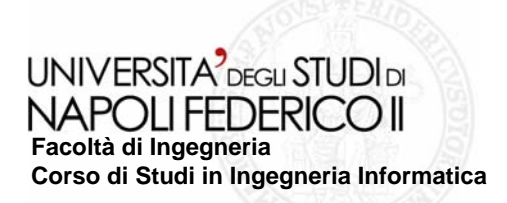

**Flusso di Flusso di** 

**controllo controllo**

### **Glue tra DB e Mail Manipulation**

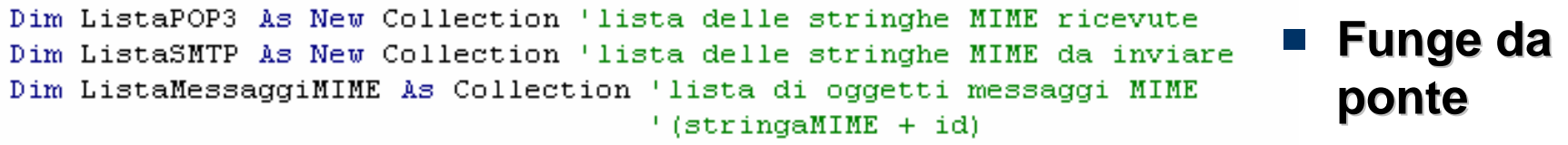

Set ListaMessaggiMIME = CaricaMailNonInviate 'carica gli oggetti MIME 'da inviare

' carica nella listaSMTP la parte stringa degli oggetti MessMIME Dim MessMIME As New clsMessaggioMIME For Each MessMIME In ListaMessacciMIME ListaSMTP.Add = MessMIME.Messaggio

Next

'POP3 before SMTP Set ListaPOP3 = Download() 'Scarica le mail Upload (ListaSMTP) 'Invia le mail ancora non inviate

'Salva le mail in arrivo SalvaMailInArrivo ListaPOP3

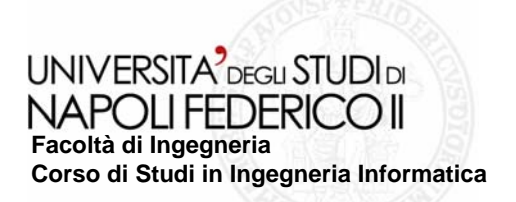

# **Conclusioni e sviluppi futuri Conclusioni e sviluppi futuri**

- **L'obiettivo è evidenziare che lo L'obiettivo è evidenziare che lo sviluppo di software con il riuso sviluppo di software con il riuso rappresenta una risposta rappresenta una risposta efficace ed efficiente alla efficace ed efficiente alla richiesta di software di qualità richiesta di software di qualità**
- **Il riuso e la riusabilità sono Il riuso e la riusabilità sono obiettivi complicati obiettivi complicati**
- **La componentizzazione componentizzazione di** *Mail Hotel* è un esempio di come **effettuare un effettuare un reenginering reenginering dei componenti componenti**
- **Guardare a nuovi standard e Guardare a nuovi standard e tecnologie che permettano tecnologie che permettano l'interoperabilità interoperabilità**
- **Implementare le modifiche Implementare le modifiche progettate ed effettuare la progettate ed effettuare la migrazione tra VB6 e VB.net per una maggiore interoperabilità, portabilità e riusabilità portabilità e riusabilità**
- **Ed uno sguardo ai web Ed uno sguardo ai web services services: il problema della : il problema della semantica semantica**